**DATE: 16/07/2021**

# **TABLE MANIPILATION**

#### **AIM:**

To write a SQL program to manipulate the DDL & DML Commands.

#### **CREATE THE TABLE:**

create table Student(Roll\_no int(10)NOT NULL primary key(Roll\_no),Name varchar(20),Age int(3),Address varchar(30));

Table created successfully.

#### **INSERT THE TABLE:**

insert into student values(19SUCS124,'M.Nanthakumar',20, 'Theni'); 1 row created. insert into student values(19SUCS135,'B.Sivaprakash',20, 'Madurai'); 1 row created. insert into student values(19SUCS121,'N.S.Jayaram',20, 'Chennai'); 1 row created.

#### **SELECTE THE TABLE:**

Selecte \* from Student;

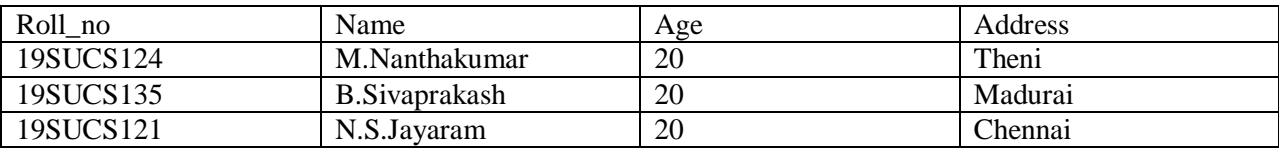

#### **ALTER THE TABLE:**

alter table Student add(Phone\_no int(10));

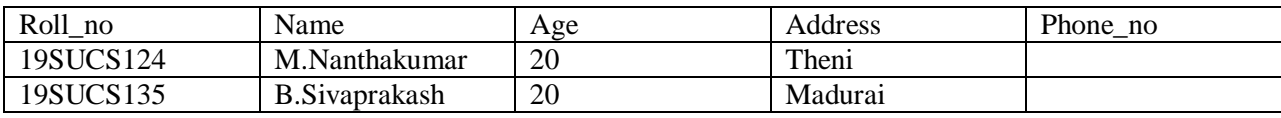

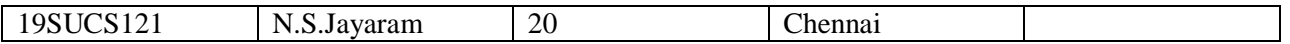

## **DROP THE TABLE:**

drop table student;

student table is droped(deleted).

## **TRUNCATE THE TABLE:**

Truncate table Student;

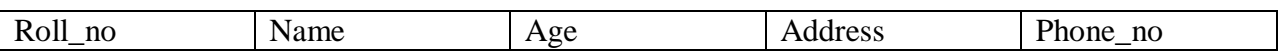

## **DESCRIBE:**

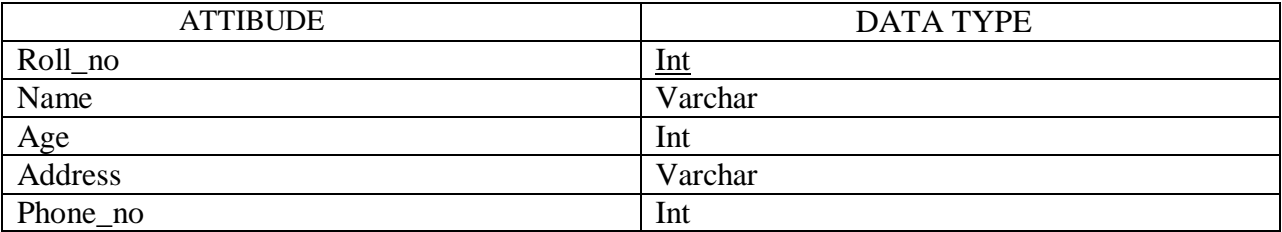

## **RESULT:**

SQL Program is executed success fully

**EX.NO:02 DATE: 24/07/2021**

# **AGGERGATE FUNCTIONS**

#### **AIM:**

To write a SQL program to perform aggregate functions.

#### **CREATE A TABLE:**

create table student2(Roll\_no int(10), Name varchar(20), m1 int(5), m2 int(5), m3 int(5));

Table created

#### **INSERT VALUES:**

insert into student2 values('1','Arun','78','67','98'); insert into student2 values('2','Dinesh','76','87','67'); insert into student2 values('3','Jegan','78','79','56'); insert into student2 values('4','Mani','78','79','85'); insert into student2 values('5','Neru','76','57','87'); insert into student2 values('6','Vishal','87','78','99'); insert into student2 values('7','Suresh','96','56','87'); 7 rows inserted

#### **SUM:**

select sum(m1+m2+m3) from student2;

Total: 1639

#### **AVG:**

select avg(m1+m2+m3)/3 from student2;

Avg: 78.047619

#### **MAXIMUM:**

select max(m1) from student2;

Max: 96

## **MINIMUM:**

select min(m2) from student2;

Min: 56

## **COUNT:**

select count(roll\_no) from student2;

Count: 7

## **RESULT:**

SQL Program is executed success fully

#### **EX.NO:03**

**DATE: 27/07/2021**

# **DUAL FUNCTION**

#### **AIM:**

To write a SQL program to perform DUAL operations.

#### **QUREIES:**

select round(113.45) from dual;

Round: 113

select sqrt(17846) from dual;

Sqrt: 133.588922

select power(5,2) from dual;

Power:25

select abs(-275.5) from dual;

Abs:275.5

select ceil(6.75) from dual;

Cile:7

select floor(-6.75) from dual;

Floor:6

select length(72145678) from dual;

Length:8 select sin(90) from dual;

Sin: .893996664

select  $cos(0)$  from dual;

Cos: 1

select tan(45) from dual;

Tan: 1.61977519

select mod(25,7) from dual;

Mod: 4

select ASCII('a') from dual;

Ascii: 97

select sysdate from dual;

System Date: 08-NOV-21

select concat('hi', 'how are you') from dual;

Concat: hihow are you

select substr('oracle',2,4) from dual;

Substr: Racl

## **RESULT:**

SQL Program is executed success fully

**DATE: 10/08/2021**

## **DATE FUNCTION**

#### **AIM:**

To write a SQL program to perform date functions.

### **QUERIES:**

Select sysdate,last\_day(sysdate) from dual;

Sysdate last\_day

25-oct -21 31-oct-21

Select sysdate +5 from dual;

Sysdate +5

30-oct -21

Select months between('31-mar-2021', '28-feb-2021');

months\_between('31-mar-2021', '28-feb-2021')

1

Select sysdate from dual;

Sysdate

25-oct -21

Select extract(day from sysdate) from dual;

extract(day from sysdate)

25

Select extract(month from sysdate) from dual;

extract(month from sysdate) from dual;

10

Select sysdate -5 from dual;

sysdate +5

20-oct-21

Select add\_months(sysdate,1) from dual;

add\_months

25-nov-21

Select next\_day(sysdate, 'Tuesday') from dual;

next\_day

26-oct-21

Select extract(year from sysdate) from dual;

extract(month from sysdate)

2021

## **RESULT:**

SQL Program is executed success fully

**EX.N0:05 DATE: 14/08/2021**

# **JOINS**

#### **Aim:**

To write a SQL program to perform various joins and set operations.

#### **QUERIES:**

### **CREATE A TABLE:**

create table student(Roll\_no int(3),Name varchar(20), Address varchar(30), Phone\_no number(10), Age int(3));

Table created

#### **INSERT RECORD:**

insert into student values(&Roll\_no,'&Name','&Address',&phone\_no,&Age);

select \* from student;

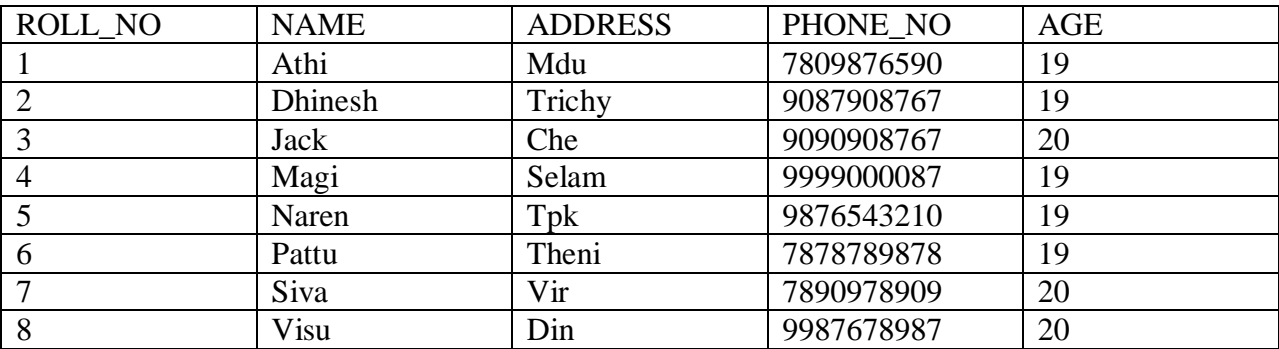

### **CREATE TABLE FOR STUDENT COURSE:**

create table studentcourse (ELECTIVE\_ID int(2),ROLL\_NO int(2));

select \* from stuentcourse;

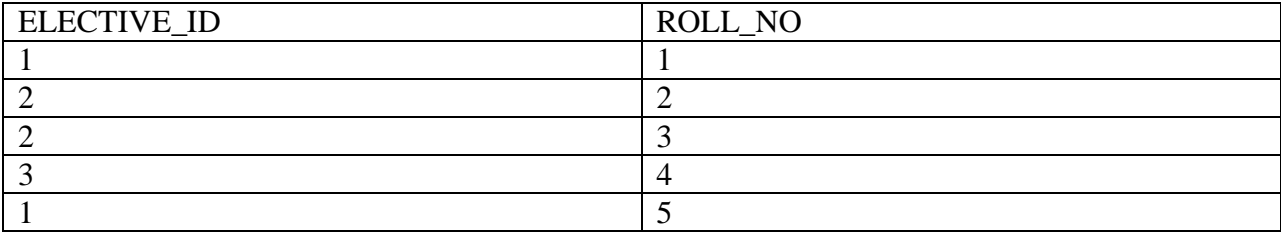

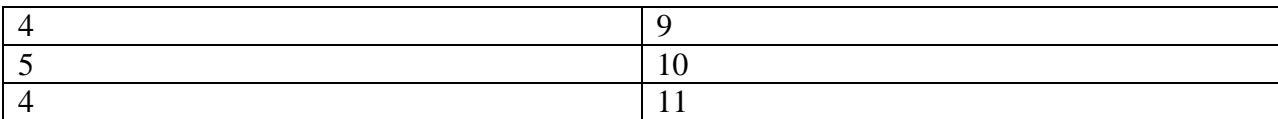

## **INNER JOIN**

select sc.nme\_id, s.name, s.age from student s inner join studentcourse sc on s.roll\_no=sc.roll\_no;

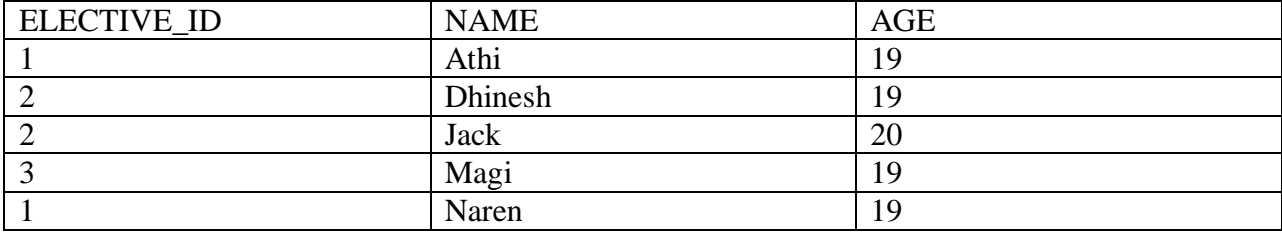

## **LEFT OUTER JOIN:**

select s.name, sc.nme\_id from student s left outer join studentcourse sc on s.roll\_no=sc.roll\_no;

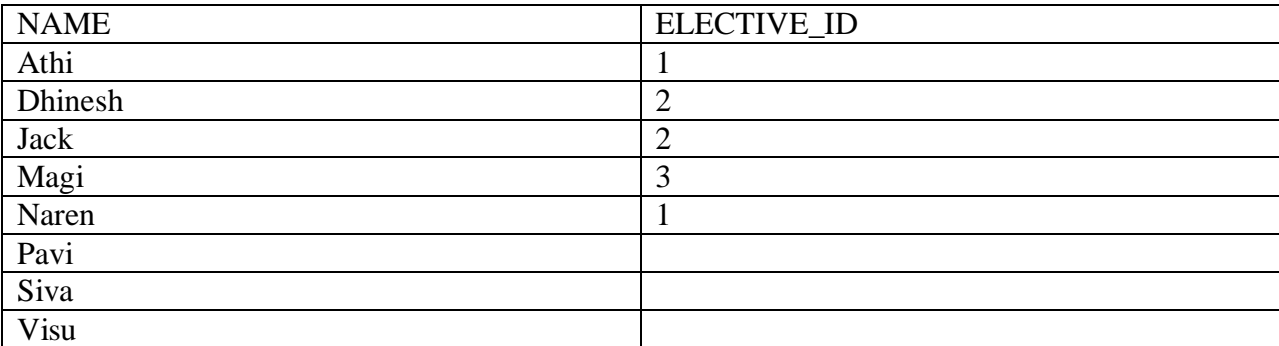

8 rows selected.

## **RIGHT OUTER JOIN:**

select s.name, sc.nme\_id from student s right outer join studentcourse sc on s.roll\_no=sc.roll\_no;

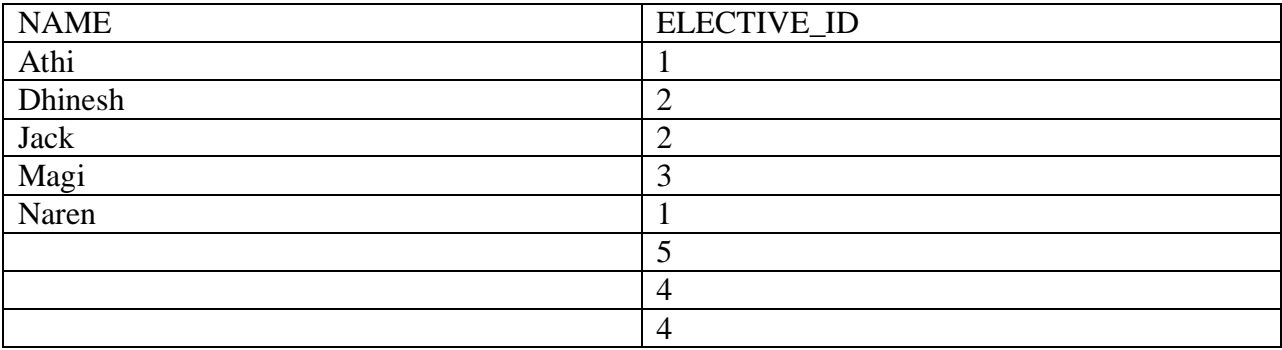

## **FULL OUTER JOIN:**

select s.name, sc.nme\_id from student s full outer join studentcourse sc on s.roll\_no=sc.roll\_no;

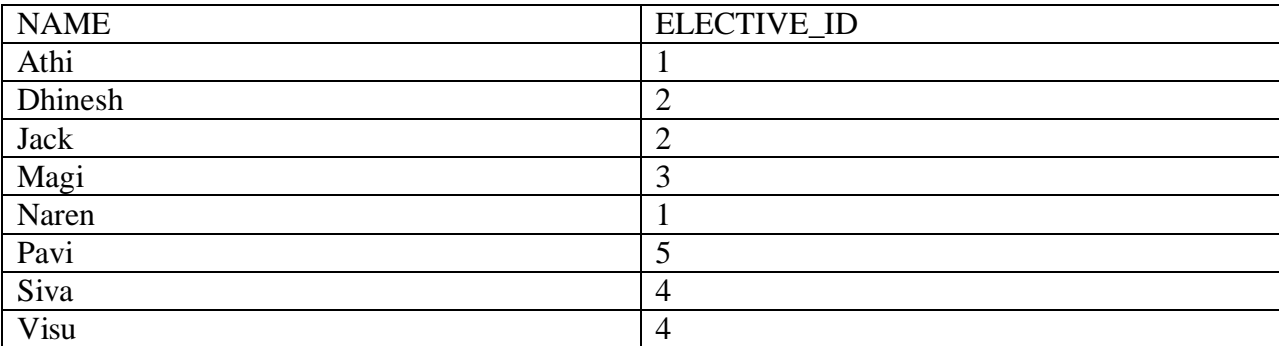

11 rows selected.

## **NATURAL JOIN:**

select  $*$  from student natural join studentcourse;

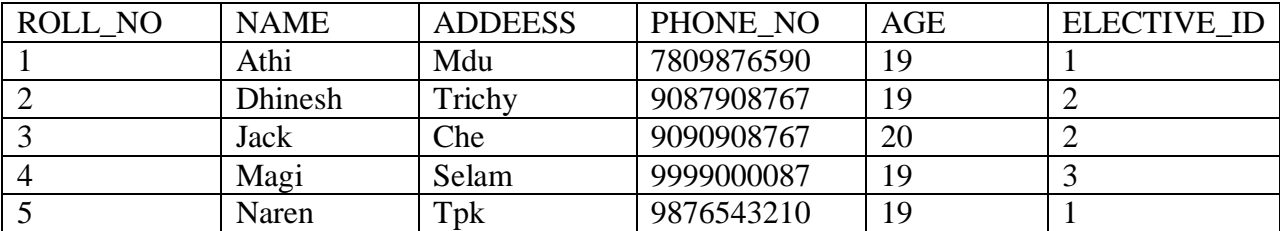

## **RESULT:**

SQL Program is executed success fully

**DATE: 17/08/2021**

# **TRANSACTION CONTROL COMMANDS**

### **AIM:**

To write a SQL program to Transaction Management control command

#### **CREATE TABLE:**

create table student(id int(3), name varchar(20), age int(3), address varchar(10), salary int(10));

#### **INSERT VALUES:**

insert into student values(1,'siva',32,'mdu',10000);

insert into student values(2,'Dhoni',25,'che',10000);

insert into student values(3,'Naren',47,'sal',20000);

insert into student values(4,'Rana',25,'che',30000);

insert into student values(5,'Raina',35,'mdu',40000);

#### **SELECT VALUES:**

select \* from values;

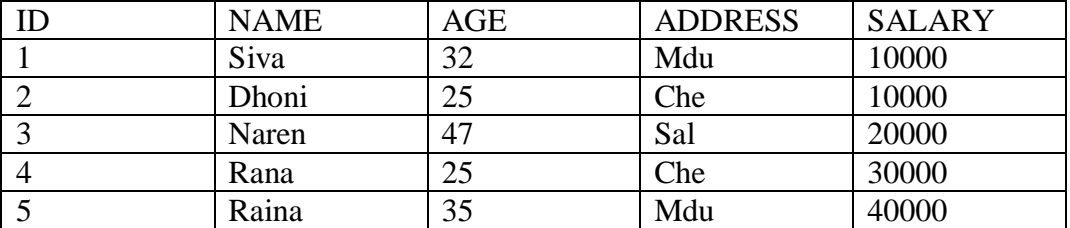

#### **COMMIT:**

delete from student where  $age = 25$ ;

select \* from student;

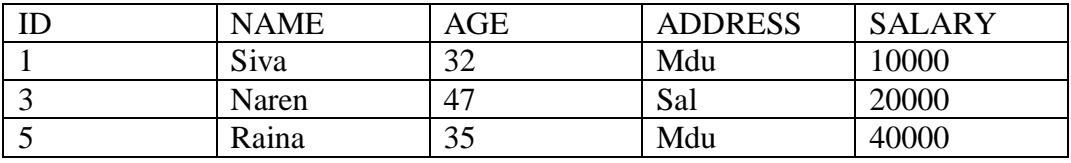

#### **ROLLBACK:**

delete from student where  $age = 25$ ;

select \* from student;

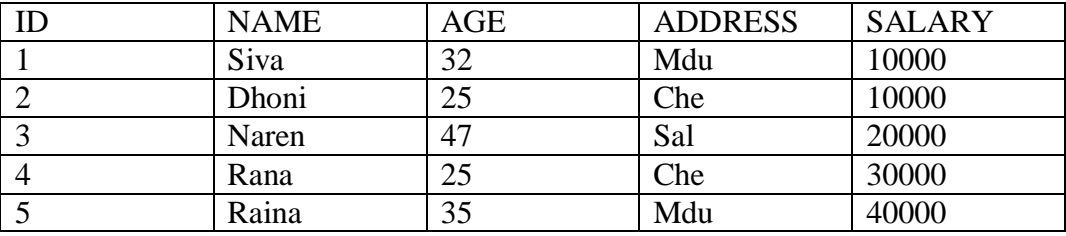

#### **SAVEPOINT:**

SAVEPOINT siva1;

delete from student where  $id = 1$ ;

SAVEPOINT ball;

delete from student where  $id = 2$ ;

SAVEPOINT bat;

delete from student where  $id = 3$ ;

ROLLBACK bat;

select \* from student;

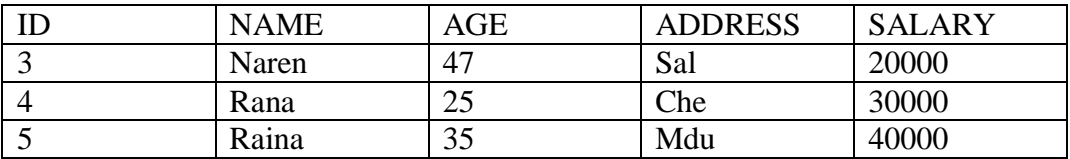

### **RESULT:**

SQL Program is executed success fully

**DATE:20/09/2021**

# **SQUARE NUMBER**

#### **AIM:**

Write a program to square numbers using procedure in PL/SQL

## **QUERIES:**

set serveroutput on;

#### DECLARE

a number;

procedure squarenum(x in out number)

Is

## BEGIN

 $x:=x*x;$ 

#### END;

## BEGIN

```
 dbms_output.put_line('Enter the value of a=');
```
a:=&a;

squarenum(a);

dbms\_output.put\_line('square of(a):'||a);

## END;

/

## **OUTPUT:**

Enter the value of  $a=8$ 

square of(a): 64

## **RESULT:**

PL/SQL Program is executed success fully.

**DATE: 23/09/2021**

# **GREATEST NUMBER**

## **AIM:**

Write a program to Greatest Numbers using if and elseif in PL/SQL

#### **QUERIES:**

set serveroutput on

DECLARE

a number;

b number;

c number;

#### BEGIN

```
 dbms_output.put_line('enter the value of a');
```
a:=&a;

dbms\_output.put\_line('enter the value of b');

 $b:=&b$ 

dbms\_output.put\_line('enter the value of c');

 $c:=&c$ ;

if a>b and a>c then

dbms\_output.put\_line('a is greatest');

elsif b>a and b>c then

dbms\_output.put\_line('b is greatest');

else

```
 dbms_output.put_line('c is greatest');
```
end if;

END;

/

## **OUTPUT:**

ENTER THE VALUE OF A=10

ENTER THE VALUE OF B=9

ENTER THE VALUE OF C=8

A is greatest number

## **RESULT:**

PL/SQL Program is executed success fully.

**DATE: 25/09/2021**

# **MULTIPLICATION TABLE**

## **AIM:**

Write a program to Multiplication Table using for loop in PL/SQL

#### **QUERIES:**

Set serveroutput on

#### DECLARE

n number;

i number;

## BEGIN

dbms\_output.put\_line('Enter the value of n');

n:=&n;

for i in 1..10 loop

dbms\_output.put\_line(n||'\*'||'='||n\*i);

end loop;

END;

/

## **OUTPUT:**

Enter the value of  $n=5$ 

5\*1=5

5\*2=10

5\*3=15

5\*4=20

5\*5=25

5\*6=30

5\*7=35

5\*8=40

5\*9=45

5\*10=50

## **RESULT:**

PL/SQL Program is executed success fully.

**DATE: 27/09/2021**

## **STUDENT MARK LIST**

## **AIM:**

Write a program to Student Mark List using if and elseif in PL/SQL

#### **QUERIES:**

set serveroutput on

#### DECLARE

dbms number;

cn number;

os number;

cns number;

total number;

per number;

#### BEGIN

```
 dbms:=&dbms;
```
cn:=&cn;

os:=&os;

cns:=&cns;

```
 total:=(dbms+cn+os+cns);
```

```
 per:=(total/400)*100;
```
if dbms<40 or cn<40 or os<40 or cns<40 then

dbms\_output.put\_line('fail');

if per>75 then

dbms\_output.put\_line('Grade A');

```
 elsif per>65 and per<75 then
    dbms_output.put_line('Grade B');
    elsif per>55 and per<65 then
    dbms_output.put_line('Grade C');
    else
    dbms_output.put_line('invalid output');
    end if;
    end if;
    dbms_output.put_line('percentage is'||per);
   dbms_output.put_line('total is'||total);
END;
```

```
/
```
## **OUTPUT:**

Enter the value of dbms : 89 Enter the value of cn  $\therefore$  90 Enter the value of os : 99 Enter the value of cns : 98 Total : 376

Average : 94

## **RESULT:**

PL/SQL Program is executed success fully.

#### **DATE: 30/09/2021**

# **FACTORIAL**

## **AIM:**

Write a program to Factorial using for loop in PL/SQL

#### **QUERIES:**

set serveroutput on

#### DECLARE

n number;

fac number:=1;

i number;

## BEGIN

dbms\_output.put\_line('enter the valu of n');

n:=&n;

for i in 1..n loop

fac:=fac\*i;

end loop;

dbms\_output.put\_line('the factorial='||fac);

#### END;

/

## **OUTPUT:**

Enter the value of n: 4

The Factorial: 24

## **RESULT:**

PL/SQL Program is executed success fully

**DATE: 04/10/2021**

## **SUB QUERY**

### **AIM:**

Write a program to Sub Query in PL/SQL

#### **QUERIES:**

#### **CREATE TABLE:**

create table customer(id int,name varchar(20),age int,address varchar(20),salary int);

#### **INSERT VALUES:**

insert into customer values(&id,'&name',&age,'&address',&salary);

select  $*$  from customer;

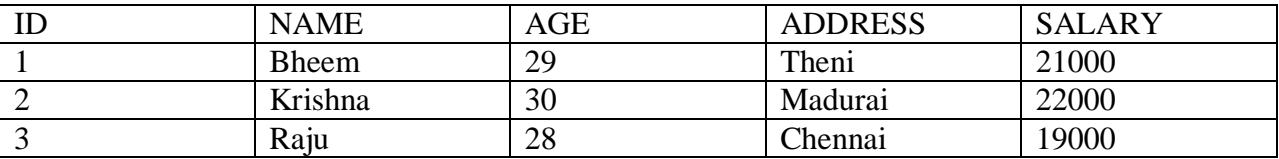

#### **SUB QUREY:**

select \* from customer where id in (select id from customer where salary>20000);

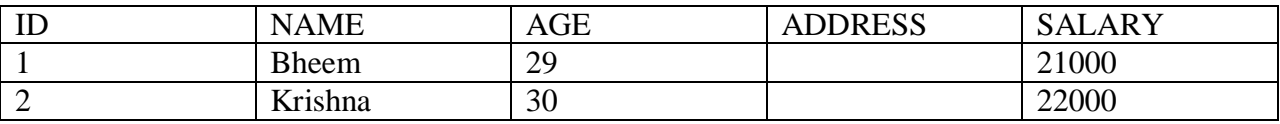

### **RESULT:**

PL/SQL Program is executed success fully

**DATE: 05/10/2021**

# **TRIGGER FUNCTIONS**

### **AIM:**

Write a program to Trigger Functions List in PL/SQL

#### **QUERIES:**

#### **CREATE TABLE**:

create table sum(no int,name varchar(20),salary int);

Table Created.

#### **INSERT VALUES:**

insert into sum values(&no,'&name',&salary);

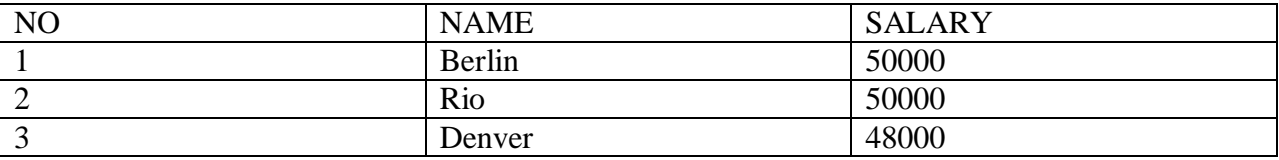

#### **CREATE TRIGGER:**

create or replace trigger trg before insert on sum

for each row

begin

```
 :new.name:=upper(:new.name);
```
end;

/

## **INSERT VALUES(new):**

insert into sum values(&no,'&name',&salary);

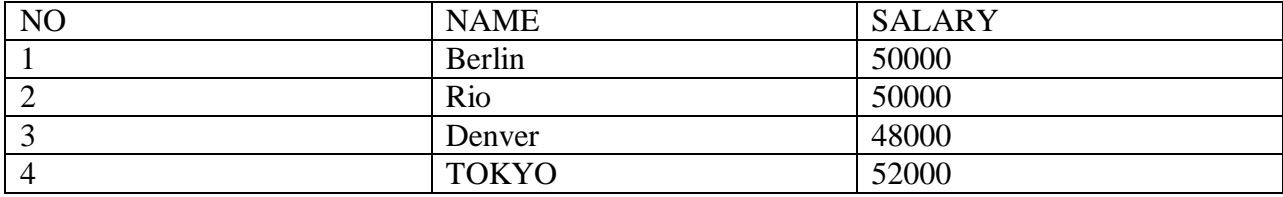

## **RESULT:**

PL/SQL Program is executed success fully

**DATE: 08/10/2021**

# **EXCEPTION HANDLING**

## **AIM:**

Write a program to Exception Handling List using Exception in PL/SQL

#### **QUERIES:**

set serveroutput on;

#### DECLARE

a int;

b int;

c int;

#### BEGIN

a:=&a;

 $b:=&b$ 

c:=a/b;

dbms\_output.put\_line('result =  $||c$ );

#### **EXCEPTION**

when ZERO\_DIVIDE then

dbms\_output.put\_line('division by 0 is not possible');

#### END;

/

## **OUTPUT:**

Enter the value of a:10

Enter the value of b:5

Result: 2

If we give

Enter the value of a:0

Enter the value of b:5

Result: division by 0 is not possible

## **RESULT:**

PL/SQL Program is executed success fully

**DATE: 12/10/2021**

# **ARMSTRONG NUMBER**

## **AIM:**

Write a program to Armstrong Number List using while loop in PL/SQL

#### **QUERIES:**

Set serveroutput on

#### DECLARE

```
 n number(3);
s number(3):=0;
t number(3);
```
### BEGIN

```
 n:=&n;
    t:=n; while t>0 loop
    s:=s+power((t \mod 10),3);t:=trunc(t/10);
 end loop;
```

```
if(s=n) then
 dbms_output.put_line('The Given Number ' || n || ' is an Armstrong Number');
 else
  dbms_output.put_line('The Given Number ' || n || ' is Not an Armstrong Number');
 end if;
```
#### END;

/

## **OUTPUT**

Enter the value of n: 153

The Given Number is an Armstrong Number

If we give

Enter the value of n: 155

The Given Number is Not an Armstrong Number

## **RESULT:**

PL/SQL Program is executed success fully

**DATE: 18/10/2021**

# **PALINDROME NUMBER**

## **AIM:**

Write a program to Palindrome Number List using while loop in PL/SQL

#### **QUERIES:**

Set serveroutput on

#### DECLARE

n number;

m number;

```
rev number:=0;
```
r number;

#### BEGIN

dbms output.put line('enter the number');

 $n:=\&n$ 

m:=n;

while  $n>0$ 

loop

```
r = mod(n,10);
```

```
rev:=(rev*10)+r;
```

```
n:=trun c(n/10);
```
end loop;

if m=rev then

dbms\_output.put\_line('Given number is a Palindrome');

else

dbms\_output.put\_line('Given number is a Not Palindrome');

end if;

END;

/

## **OUTPUT:**

Enter the number: 12321

Given number is a Palindrome

If we give

Enter the number: 12331

Given number is a Not Palindrome'

## **RESULT:**

PL/SQL Program is executed success fully

#### **DATE: 21/10/2021**

# **FIBONACCI SERIES**

#### **AIM:**

Write a program to Fibonacci Series List using for loop in PL/SQL

### **QUERIES:**

Set serveroutput on

DECLARE:

First number:=0;

Second number:=1;

temp number;

n number:=5;

i number;

#### BEGIN

dbms\_output.put\_line('Fibonacci series is');

dbms\_output.put\_line('First');

dbms\_output.put\_line('Second');

for i in 2..n loop

temp:= First+Second;

First:=Second;

### Second:=temp;

dbms\_output.put\_line('temp');

end loop;

END;

/

## **OUTPUT:**

- 
- 
- 
- 
- 
- 
- 

## **RESULT:**

PL/SQL Program is executed success fully